## PluginAwareExtensionManager( ExtensionManager)

NeutronPecanController(object)

ItemController(NeutronPecanController)

CollectionsController(NeutronPecanController)

ResourceExtension

Controller(object) api/v2/base.py

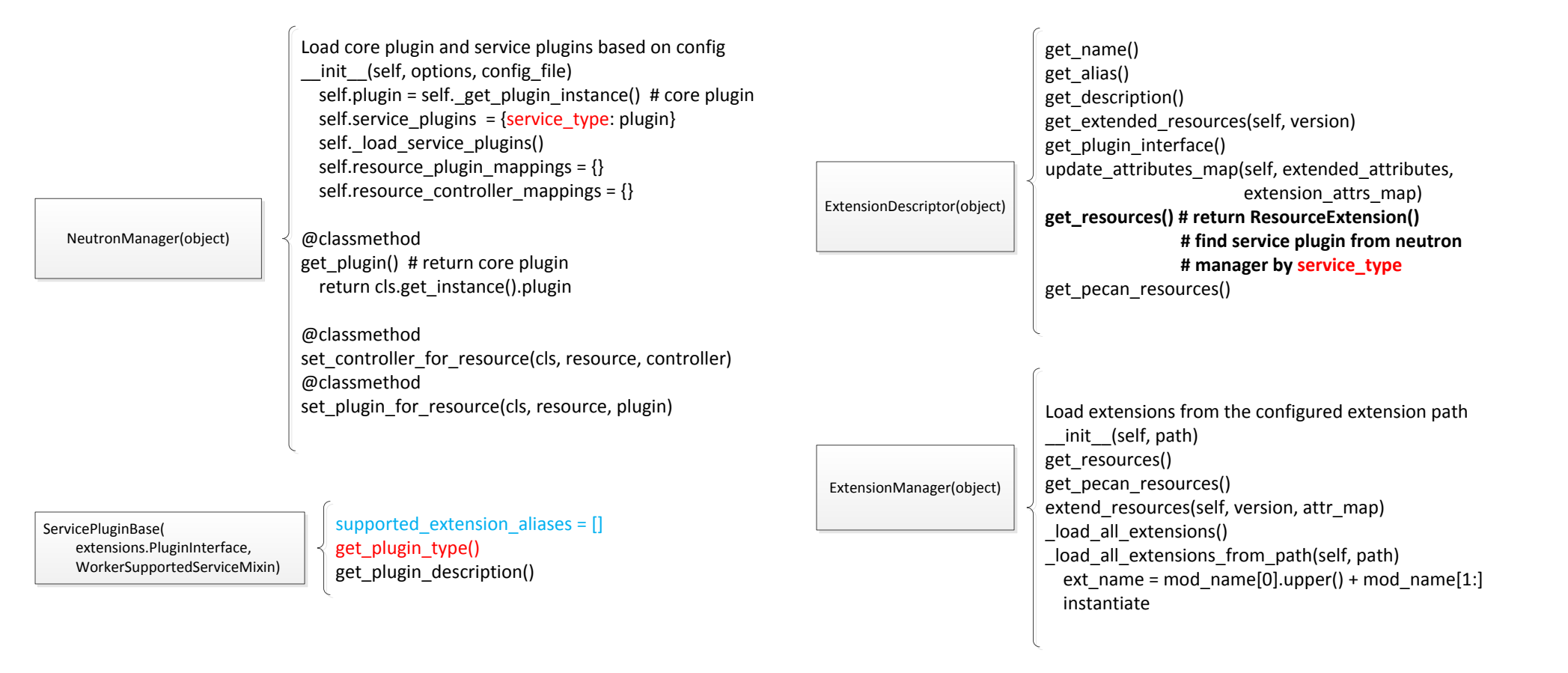

for action in [self.CREATE, self.UPDATE, self.DELETE]: self. plugin handlers[action] = '%s%s %s' % ( action, parent resource, self.resource)

\_\_init\_\_(self, path, plugins) @classmethod get\_instance() NeutronManager.get\_service\_plugins() cls(extension\_path, service\_plugins)

\_\_init\_\_(self, collection, resource, plugin, parent\_resource, ...) self.\_plugin\_handlers = {

self.LIST: 'get%s\_%s' % (parent\_resource, self.collection), self.SHOW: 'get%s\_%s' % (parent\_resource, self.resource) }

@property plugin\_handlers(): return self.\_plugin\_handlers \_\_init\_\_(self, collection, controller, ….) self.collection = collection self.controller = controller # legacy controller

## \_\_init\_\_(self, plugin, collection, resource, attri\_info, ….) self.\_plugin\_handlers = { self.LIST: 'get%s\_%s' % (parent\_resource, self.collection), self.SHOW: 'get%s\_%s' % (parent\_resource, self.resource) } for action in [self.CREATE, self.UPDATE, self.DELETE]: self.\_plugin\_handlers[action] = '%s%s\_%s' % (

action, parent\_resource, self.resource)